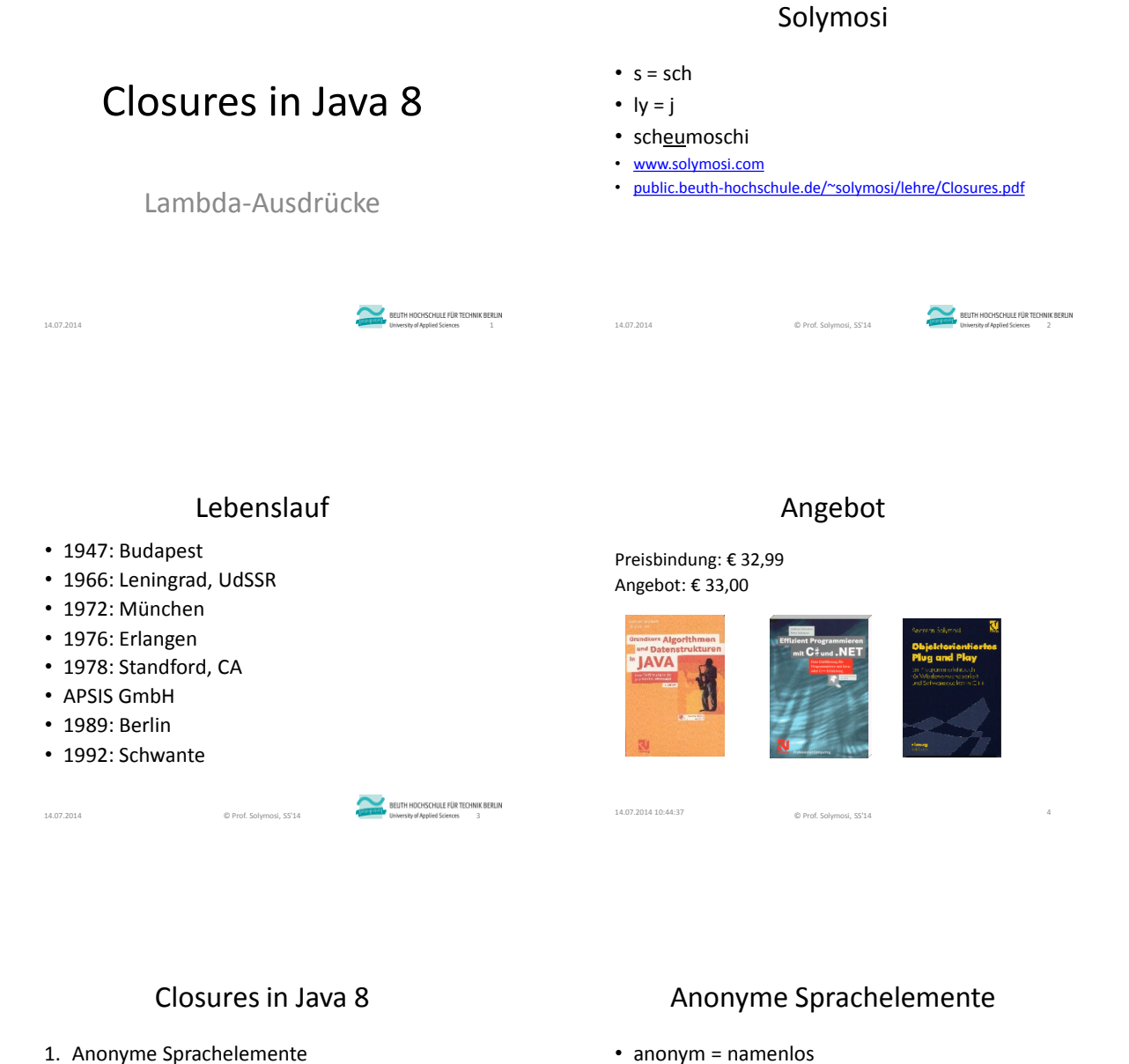

- 1. Anonyme Sprachelemente
- 2. Callback
- 3. Lambda-Ausdrücke
- 4. Funktionale Schnittstellen

14.07.2014 © Prof. Solymosi, SS'14 5

- 5. Beispiele
- 6. Funktionale Programmierung

#### BEUTH HOCHSCHULE FÜR TECHNIK BERLIN

• anonymes Objekt

**methode(new Klasse());** • nur wenn einmal

**Klasse ref = new Klasse(); methode(ref);**

14.07.2014 **CONSERVATION CONSERVATION CONSERVATION CONSERVATION CONSERVATION CONSERVATION CONSERVATION CONSERVATION CONSERVATION CONSERVATION CONSERVATION CONSERVATION CONSERVATION CONSERVATION CONSERVATION CONSERVATION CO** 

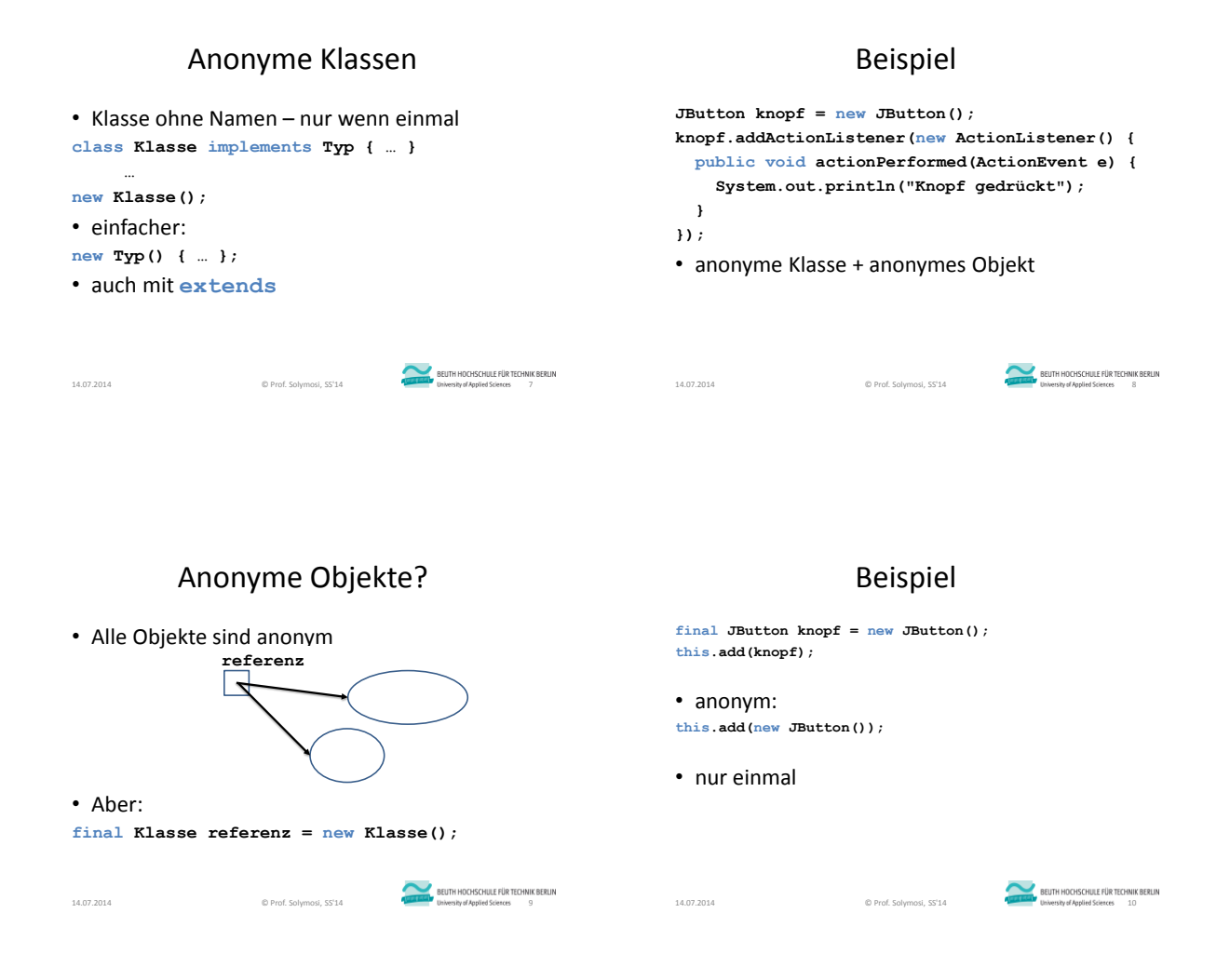

# Anonyme Blocks

- nicht in Java <8
- Java 8: anonyme Methoden

# Rückruf (Callback)

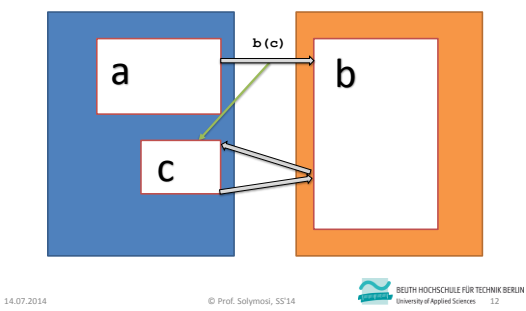

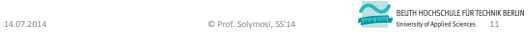

# "Methode übergeben"

- Parameter in Java: Variable
	- primitiv (z.B. **int**)
	- Referenz (mit Objekt)
- Parameter in C/C++: auch Methode/Funktion
- C#: **delegate**

### Workaround in Java <8

- 1. Interface mit einer Methode definieren
- 2. Klasse implementieren
- 3. Objekt erzeugen
- 4. Objekt übergeben
- Beispiel: **JButton** + **ActionListener**
- Java 8: Lambda-Ausdruck
- Russell & Whitehead: *Principia Mathematica* ˆ

**14.07.2014 C** Prof. Solymosi, SS'14 **14.07.2014 CONDUCTION CONDUCT CONDUCT CONDUCT** 

Beispiel

• Alonzo Church, 1936: λ

Lambda-Ausdruck

14.07.2014 <del>© Prof.</del> Solymosi, SS<sup>+</sup>14 **DEUTH HOCHSCHULE FÜR TECHNIK BERLIN**<br>14.07.2014 Elisäyerin di Silence in 13

#### • alt: **knopf.addActionListener( new ActionListener() { public void actionPerformed(ActionEvent e) { System.out.println("Knopf gedrückt"); }});** • neu: **knopf.addActionListener( e -> System.out.println("Knopf gedrückt"); );** 14.07.2014 C Prof. Solymosi, SS'14 15.07.2014 University of Applied Sciences 15 • Studentenliste **static void studenten( List<Student> kurs) { for (Student student : kurs) if (student.getNote() == 1.0) System.out.println(student); }** • Problem: Wiederverwendbarkeit 14.07.2014 C Prof. Solymosi, SS'14 16.07.2014 University of Applied Sciences 16

#### Verallgemeinerung **static void studenten( List<Student> kurs, int min, int max) { for (Student student : kurs) if (student.getNote() < min && student.getNote() < max) System.out.println(student);** • Problem: Wiederverwendbarkeit Verallgemeinerung **static void studenten( List<Student> kurs, Kriterium kriterium) { for (Student student : kurs) if (kriterium.test(student)) System.out.println(student); } interface Kriterium { boolean test(Student s); }**

14.07.2014 © Prof. Solymosi, SS'14 17

**}**

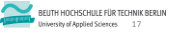

#### 14.07.2014 © Prof. Solymosi, SS'14 18

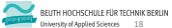

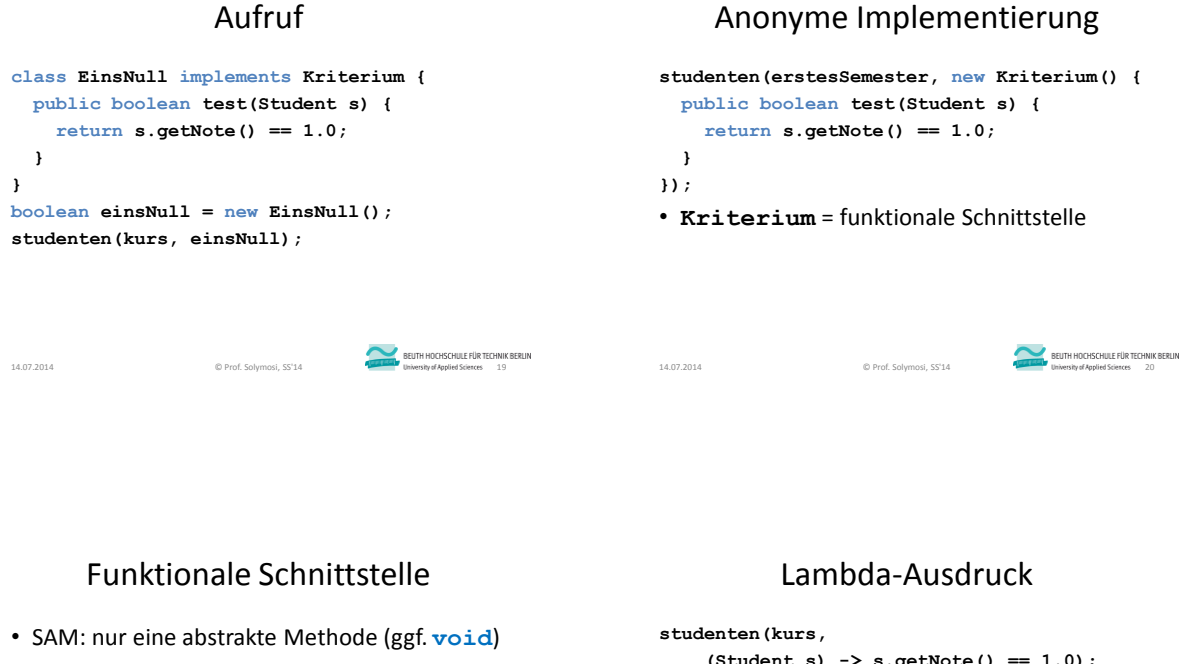

- (evtl. weitere default oder static Methoden)
- nicht generisch
- **@FunctionalInterface**
- nur eine  $\rightarrow$  anonym  $\rightarrow$  Lambda-Ausdruck

**(Student s) -> s.getNote() == 1.0);**

- Parameter des Lambda-Ausdrucks: **s**
- Wert des Lambda-Ausdrucks **s.getNote() == 1.0**
- Typ des Lambda-Ausdrucks: **boolean**

14.07.2014 C Prof. Solymosi, SS'14 22 University of Applied Sciences 22

Funktionale Schnittstellen in Java

```
Runnable
```
**14.07.2014**<br>21.07.2014 © Prof. Solymoni, SS<sup>14</sup> 21.07.2014 © Prof. Solymoni, SS<sup>14</sup> 21.07.2014 © Prof. Solymoni, 21.07.2014

```
Runnable alt = new Runnable() {
  public void run() {
     System.out.println("Alt");
  }
};
new Thread(alt).start();
new Thread(() ->
    System.out.println("Neu")).start();
14.07.2014 C Prof. Solymosi, SS<sup>+</sup>14 PEDITH HOCHSCHULE FÜR TECHNIK BERLIN<br>23 University of Applied Sciences 23
                                                                                   • Runnable
                                                                                    • Callable<T>
                                                                                   • Comparator<T>
                                                                                    • java.util.function
                                                                                    • …
                                                                                    14.07.2014 CHEFRITE CHARGER CONTRACTED BELITH HOCHSCHULE FÜR TECHNIK BERLIN<br>24 24 Denvestig of Applied Sciences 24 24
```
## Syntax

- 1. Liste der formalen Parameter in Klammern, getrennt durch Kommata
	- Typ kann man weglassen (Inferenz)
	- $-$  nur ein Parameter  $\rightarrow$  Klammern weglassen
	- $-$  kein Parameter  $\rightarrow$  leere Klammern ()
- 2. Pfeil **->**
- 3. Rumpf
	- Ausdruck
	- oder Block in **{** und **}** mit **return**

```
LambdaExpression:
  LambdaParameters '->' LambdaBody
LambdaParameters:
  Identifier
LambdaParameters:
 Identifier
  '(' ParameterList ')'
LambdaBody:
 Expression
 Block
14.07.2014 © Prof. Solymosi, SS'14 26
```
Formale Syntax

# Methodenreferenz

**14.07.2014 ENDIRISTED IN CONSTRUCT SERVING CONSTRUCT OF CONSTRUCT OF CONSTRUCT OF CONSTRUCT OF CONSTRUCT OF CONSTRUCT OF CONSTRUCT OF CONSTRUCT OF CONSTRUCT OF CONSTRUCT OF CONSTRUCT OF CONSTRUCT OF CONSTRUCT OF CONSTRU** 

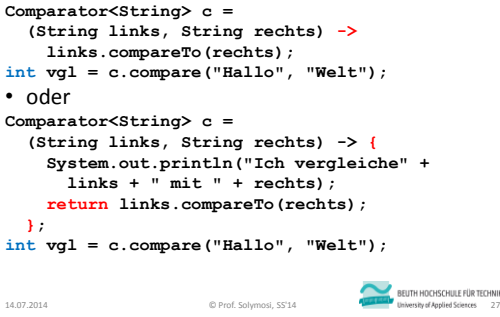

# Typinferenz

```
Comparator<String> c =
 (links, rechts) -> {
   System.out.println("Ich vergleiche" +
     links + " mit " + rechts);
   return links.compareTo(rechts);
 };
int vgl = c.compare("Hallo", "Welt");
```
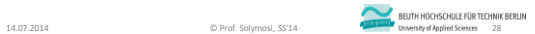

# Vergleich

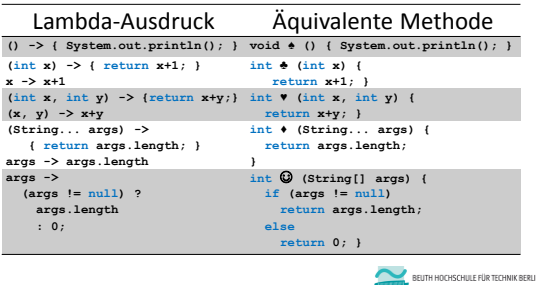

14.07.2014 29 C Prof. Solymosi, SS'14 **29 University of Applied Sciences** 29

# Beispiel: **Array.sort()**

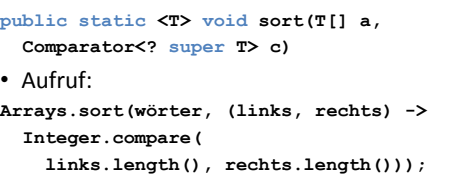

14.07.2014<br>
© Prof. Solymosi, SS'14 30The Montester and Solution SERLIN<br>
Subsequent Applies Sciences 30

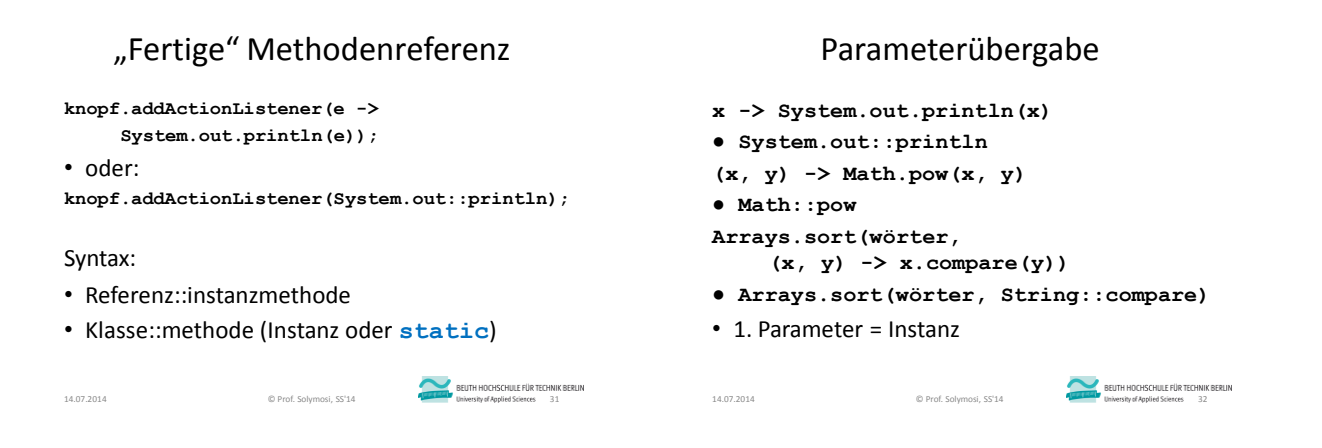

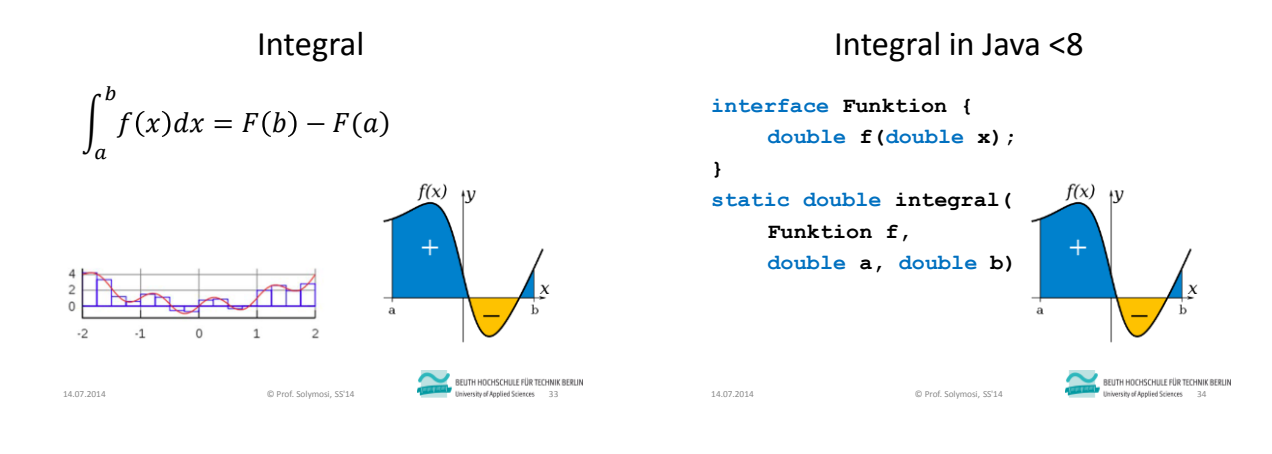

# Aufruf in Java <8

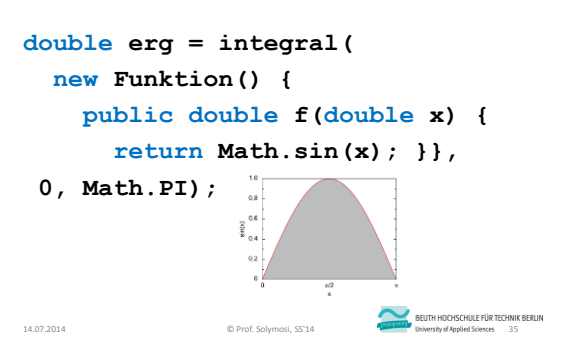

# Integral in Java 8

**erg = integral( (double x) -> Math.sin(x), 0, Math.PI);** • oder **erg = integral( Math::sin, 0, Math.PI);**

14.07.2014 © Prof. Solymosi, SS'14 36

BEUTH HOCHSCHULE FÜR TECHNIK BERLIN

## Kriterium

**Funktion** (Parameter von **integral**)

ist eine funktionale Schnittstelle

- (= hat nur eine abstrakte nicht-**void**-Methode)
- $\rightarrow$  Lambda-Ausdruck verwendbar

### Weitere Features

- Konstruktorreferenz
- Gültigkeit von Variablen
- Default Methods
- Methoden in Schnittstellen

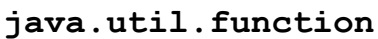

**EEUTH HOCHSCHILLE FÜR TECHNIK BERLIN**<br>14.07.2014 **Columbus Exception Columbus Columbus Exception Columbus Exception Columbus Columbus 27** 

- **Predicate<T>** Eigenschaft eines Objekts – **test**, **and**, **or**, **xor**, **negate**
- **Consumer<T>** Aktion an einem Objekt
- **Function<T,R>**: Transformation eines Werts
- **Supplier<T>**: Fabrikmethode **() -> T**
- **UnaryOperator<T>**: Unärer Operator **T -> T**
- **BinaryOperator<T>**: Binärer Operator **T, T -> T**

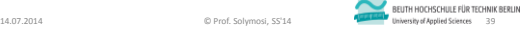

#### Streams

14.07.2014 CHE TECHNIK BERLIN CHE TECHNIK BERLIN CHE TECHNIK BERLIN CHE TECHNIK BERLIN CHE TECHNIK BERLIN CHE TECHNIK BERLIN

• Kommandopipeline  $\rightarrow$ – Lesbarkeit – Parallelisierbarkeit Idee: verkettbare Funktionen **interface Typ { Typ funktion1(); Typ funktion2(); … } Typ referenz = …; referenz.funktion1().funktion2(). …** 14.07.2014 © Prof. Solymosi, SS'14 40

```
Streams in Collection
```

```
interface Collection { // Java 8
default Stream<E> stream() { … }
default Stream<E> parallelStream() { … }
Collection<String> liste = … ;
long zählen = liste.stream().filter(
 new Predicate<String>() {
   public boolean test(String e) {
```

```
return e.length() > 4;}}).count();
```
14.07.2014 © Prof. Solymosi, SS'14 41

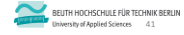

# Stream mit Lambda

```
long zählen = liste.stream().filter(
    e -> e.length() > 4).count();
double durchschnitt = studenten.
stream().filter(p -> 
    p.getGeschlecht() == Student.Sex.MALE).
mapToInt(Student::getAlter).
average().
getAsDouble();
```
BEUTH HOCHSCHULE FÜR TECHNIK BERLIN

7

#### Verkettbare Funktionen • intermediate operations: **java.util.stream interface Stream<T> { Stream<T> filter( Predicate<? super T> predicate) Stream<T> limit(long maxSize) Stream<T> sorted(Comparator) Stream<T> distinct() Stream<T> peek(Consumer) <R> Stream<R> map(…)** 14.07.2014 **CP Prof. Solymosi, SS'14** BEUTH HOCHSCHILE FÜR TECHNIK BERLIN<br>14.07.2014 University of Applied Sciences 43 Abschließende Operationen • terminal operations: **int count() Optional<T> min() Optional<T> max() T reduce() Optional<T> findFirst()** 14.07.2014 CHE TECHNIK BERLIN CHE TECHNIK BERLIN CHE TECHNIK BERLIN CHE TECHNIK BERLIN CHE TECHNIK BERLIN CHE TECHNIK BERLIN

# Enttäuschung 1

- Inkompabilität zu **Object**
- **Object o = () -> System.out.println("");**
- Syntaxfehler: **Object** implementiert keine funktionale Schnittstelle
- Workaround:
- **Object o = (Runnable) () -> System.out.println("");**

14.07.2014 C Prof. Solymosi, SS'14 **C Profession Contract Contract Contract Contract Contract Contract Contract** C

# Enttäuschung 2

• Rekursion

**UnaryOperator<Integer> fak = n -> { return n == 0 ? 1 : n \* fak.apply(n-1); };**

// the local variable **fak** may not have been initialized

**Quicksort** traditionell

• Workaround: anonyme innere Klassen

14.07.2014 C Prof. Solymosi, SS'14 **C Profession C Profession C Profession C Profession C Profession C Profession C** 

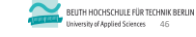

# Enttäuschung 3

```
public class QuickSort<E extends Comparable<E>> {
• Generizität
                                                                                           private void sort(E[] sammlung, int links, int rechts) {
                                                                                            int auf = links, ab = rechts; // linke und rechte Grenze
interface Fabrik {
                                                                                            final E anker = sammlung[(links + rechts) / 2];
  <T> Generisch<T> neu(); }
                                                                                            do {
                                                                                            while (sammlung[auf].compareTo(anker) < 0) auf ++;
class Generisch<X> { … }
                                                                                               // suchen größeres Element von links an
                                                                                             while (anker.compareTo(sammlung[ab]) < 0) ab --;
Fabrik f = () -> new Generisch<>();
                                                                                              // suchen kleineres Element von rechts an
f = () -> new Generisch<?>();
                                                                                             if (auf <= ab) { // austauschen auf und ab:
f = () -> new Generisch<Long>();
                                                                                          final E temp = sammlung[auf];
´ sammlung[auf] = sammlung[ab]; sammlung[ab] = temp;
       // lambda is not generic
                                                                                              auf ++; ab --; }; // linke und rechte Grenze verschieben
                                                                                            } while (auf <= ab); // Überschneidung
                                                                                            if (links < ab) sort(sammlung, links, ab); // linke Hälfte sortieren
                                                                                            if (auf < rechts) sort(sammlung, auf, rechts); } } // rechte Hälfte
                                                  BEUTH HOCHSCHULE FÜR TECHNIK BERLIN
                                                                                          EEUTH HOCHSCHULE FÜR TECHNIK BERLIN<br>14.07.2014 © Prof. Solymosi, SS'14 BERLIN Disk of Applied Sciences 48
14.07.2014 © Prof. Solymosi, SS'14 47
```
# **Quicksort** mit Lambdas

**import com.google.common.base.Predicate; import com.google.common.collect.ImmutableList;**

**import static com.google.common.collect.Iterables.***filter;* **import static com.google.common.collect.Iterables.***get;* **import static com.google.common.collect.Iterables.***skip;* **import static com.google.common.collect.Iterables.***size;* **import static com.google.common.base.Predicates.***not;*

**public class Quicksort<E extends Comparable<E>> { …**

**EEUTH HOCHSCHILLE FÜR TECHNIK BERLIN**<br>14.07.2014 **Columbus Exception Columbus Exception Columbus Exception** Columbus Exception Columbus AG

**Quicksort** Rumpf

**public static Iterable<E> quicksort(Iterable<E> s) { if (***size***(s) <= 1) { return s; } final E anker =** *get***(eingabe, 0); final Iterable<E> rest =** *skip***(s, 1); final Predicate<E> istKleiner = element -> element.compareTo(anker) < 0; return ImmutableList.<E>***builder()* **.addAll(***quicksort***(***filter***(rest, istKleiner), c)) .add(anker) .addAll(***quicksort***(***filter***(rest,** *not***(istKleiner)), c)) .build(); } …**

### **Quicksort** mit **Comparator**

**public static <E> Iterable<E> quicksort( Iterable<E> eingabe, final Comparator<E> c) { if (***size***(eingabe) <= 1) { return eingabe; } final E anker =** *get***(eingabe, 0); final Iterable<E> rest =** *skip***(eingabe, 1); final Predicate<E> istKleiner = element -> c.compare(element, anker) < 0; return ImmutableList.<E>***builder()* **.addAll(***quicksort***(***filter***(rest, istKleiner), c)) .add(anker) .addAll(***quicksort***(***filter***(rest,** *not***(istKleiner)), c)) .build(); } …** 14.07.2014 C Prof. Solymosi, SS'14 **C Profession C Profession C Profession C Profession C Profession C Profession C** 

# Funktionale Programmierung

- Nur Funktionen, keine Nebenwirkungen – keine globale Variablen/Daten
	- keine Zuweisungen
- 1930  $\leftarrow$  Lambda-Kalkül

14.07.2014 © Prof. Solymosi, SS'14 50

- Turing-Vollständigkeit
- Funktionen höherer Ordnung
- LISP (1958), Scheme (1980), Haskell (1990), XSLT (1999), Scala (2004), Java 8 (2013)

14.07.2014<br>14.07.2014 © Prof. Solymosi SS'14 52 Federal Maximidate Street ST

BEUTH HOCHSCHULE FÜR TECHNIK BERLIN

# Rekursion

- anstelle von Wiederholung
- uneingeschränkt  $\rightarrow$  Turing-vollständig
- eingeschränkt  $\rightarrow$ 
	- totale funktionale Programmierung
	- Halteproblem lösbar (Turner 2004)
	- Korrektheit verifizierbar

14.07.2014 © Prof. Solymosi, SS'14

BEUTH HOCHSCHULE FÜR TECHNIK BERLIN

# Links

• Java SE 8: Lambda Quick Start

[www.oracle.com/webfolder/technetwork/tutorials/obe/java/Lambda-QuickStart](http://www.oracle.com/webfolder/technetwork/tutorials/obe/java/Lambda-QuickStart) [www.oracle.com/technetwork/articles/java/architect-lambdas-part1-2080972.html](http://www.oracle.com/technetwork/articles/java/architect-lambdas-part1-2080972.html) [www.geekyarticles.com/2014/02/functional-programming-with-java-8.html](http://www.geekyarticles.com/2014/02/functional-programming-with-java-8.html)

Angelika Langer & Klaus Kreft: Lambda Expressionsin Java <http://www.angelikalanger.com/Lambdas/Lambdas.pdf> (unfertig)

- Quicksort and Java 8
- <drew.thecsillags.com/quicksort-and-java-8>
- Vorlesungsfolien

[public.beuth-hochschule.de/~solymosi/lehre/Closures.pdf](public.beuth-hochschule.de/~solymosi/lehre)

14.07.2014 © Prof. Solymosi, SS'14 54

BEUTH HOCHSCHULE FÜR TECHNIK BERLIN